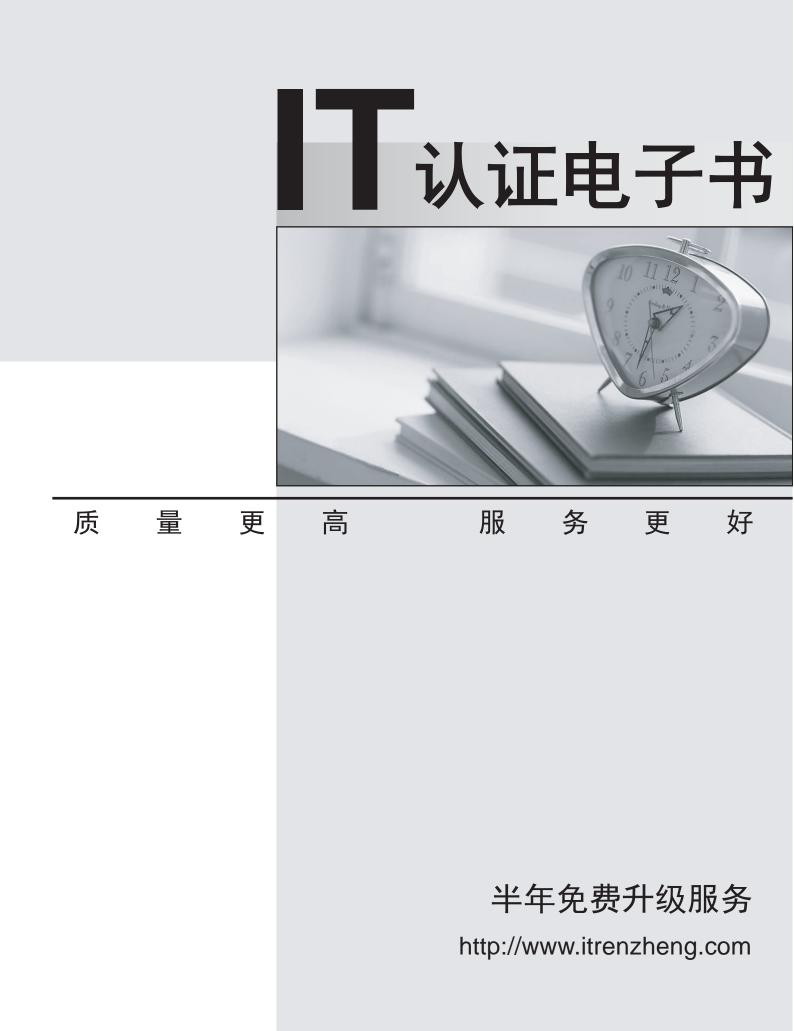

## Exam : 050-703

# Title : Identity Management

## Version : Demo

1. After changing the Active Directory schema, what do you need to do to update the Active Directory schema mapping in the driver?

A.From the Schema Map Editor, select Refresh Application Schema.

B.From the Schema Map Editor, select Refresh eDirectory Schema; then select Refresh Application Schema.

C.From the Schema Map Editor, remove any impacted classes and attributes; then select Refresh Application Schema.

D.From the Schema Map Editor, select Refresh Application Schema; then remove any impacted classes and attributes from the Identity Vault.

E.From the Schema Map Editor, remove any impacted classes and attributes; select Refresh eDirectory Schema; then select Refresh Application Schema.

#### Answer: A

2. During an add operation, the Matching policy answers the question, "Is this object already in the data store?" In circumstances where a match is not found, which policy is used next to continue processing of the add operation?

- A.Input policy
- B.Creation policy
- C.Output policy
- D.Placement policy
- E.Schema Mapping policy
- F.Command Transformation policy

#### Answer: B

3. What is the default Connection Port for an IDM Remote Loader?

- A.8000
- B.8010
- C.8060
- D.8090

### Answer: D

4. What needs to be done to prevent users passwords from being seen in clear text when synchronizing

between two eDir2eDir drivers?

- A.Set up secure channeling between drivers
- B.Set up Shared certificates between the drivers
- C.Change the driver to not sync the universal password
- D.Set up the NDS password to sync with the Distribution Password

#### Answer: B

5. When running the Identity Manager user application on an Open Enterprise Server for Linux server, which shell scripts do you need to run to make sure the user application is working properly and accessible to users? (Choose 2.)

- A.start-jboss.sh
- B.start-mysql.sh
- C.start-tomcat.sh
- D.start-userapp.sh
- E.start-jboss-client.sh
- F.start-mysql-client.sh

#### Answer: AB

- 6. Which are examples of solutions that Identity Manager provides? (Choose 3.)
- A.Image workstation
- B.Manage user accounts
- C.Provide application integration
- D.Provide password management
- E.Deliver applications to desktops

#### Answer: BCD

- 7. What name is given to the server that has the Identity Manager 3 product installed?
- A.Identity Vault
- B.Metadirectory server
- C.GroupWise post office
- D.Connected system server

#### Answer: B

8. Which channel is responsible for sending events from the Identity Vault to the connected system?

- A.Push
- **B.Publisher**
- C.Placement
- D.Subscriber

### Answer: D

9. In order for an LDAP directory to publish identity information through the LDAP Driver without a performance overhead, what must the LDAP directory support?

- A.SSL
- **B.Polling**

#### C.RFC 2251

D.A Changelog mechanism

#### Answer: D

10. What password synchronization method allows password synchronization to flow between spoke

systems without impact on the Identity Vault Password?

A.Simple password synchronization

- B.Universal Password Synchronization
- C.Distribution Password Synchronization
- D.eDirectory to eDirectory using NDS Password

#### Answer: C

11. An Administrator would like to switch users from NDS Password to Universal Password. Previously Password Synchronization has been used to update the NDS Password. Which need to be completed to enable users to create their own Universal Password? (Choose 2.)

A.Create and assign a Universal Password policy

B.Have the user log-in by using a service, such as a company portal

C.Login as an Administrator and manually create a Single-Sign On Policy

D.Enable the 'Create Password Synchronization' checkbox when creating a user

E.Going into the User Account option in Windows and setting a generic Password

#### Answer: AB

12. An Identity Manager driver object in the Identity Vault can store several other objects. Which lists the basic objects that can be stored by a driver object?

A.Subscriber channel object, Publisher channel object, and policy objects

B.Subscriber channel object, Publisher channel object, and Universal Password policy

C.Subscriber channel object, Publisher channel object, rule objects, and entitlements

D.Subscriber channel object, Publisher channel object, policy objects, and rule objects

#### Answer: A

13. Which systems can the Designer be installed on? (Choose 2.)

A.OS2

B.Linux

C.NetWare

D.Windows XP

E.Windows NT

#### Answer: BD

14. Novell iManager and Designer for Identity Manger both provide the means to configure and manage

The safer , easier way to help you pass any IT exams.

an identity Management solution. Which functions are unique to Designer for Identity Manager? (Choose

2.)

A.Create eDir to eDir certificates

B.Ability to work on drivers "offline"

C.Install and configure custom drivers

D.Generate documentation for the IDM solution

## Answer: BD

15. Which are advantages of using Designer over iManager when working with an Identity Manager solution? (Choose 3.)

A.You can integrate your own XML editor.

B.You can get help through contextual help.

C.You can use wizards to build policies and rules.

D.You can model your Identity Manager solution in a variety of views.

E.You can generate a report that documents your Identity Manager project.

## Answer: ADE

16. Using Designer, what should an administrator do to validate the dataflow configuration for all of the drivers in the Identity Manager project? (Choose 2.)

A.Select the Dataflow view in the Developer tab.

B.Open up the System Model of the project and select the Dataflow tab.

C.Open up the Provisioning Model of the project and select the Dataflow tab.

D.Right mouse click on the driver object and select the Dataflow menu option.

E.Open up Policy Builder in Designer and select each attribute to show the data flow for the attribute.

## Answer: AB

17. Angela needs to install Identity Manager on a server. Which version of eDirectory is supported for the Identity Vault? (Choose 2.)

- A.8.0
- B.8.6.1

C.8.7.3

D.85.x

E.8.8

## Answer: CE

18. When installing Novell Identity Manager on an OES Linux server, you have the choice of installing several components. Which component installs the Identity Manager plug-ins?
A.Utilities

- B.Metadirectory Server
- C.Connected System Server
- D.Web-based Administrative Server
- E.Identity Manager User Application Components

## Answer: D

19. When the Identity Manager installation program copies the eDirectory.xml file to the system, where is the default location for which it copies the NdsToNds.jar file on a NetWare server?

- A.sys:system\lib
- B.sys:system\lib\dirxml
- C.sys:system\opt\lib\dirxml
- D.sys:system\lib\dirxml\classes

## Answer: A

20. When the Identity Manager installation program copies the eDirectory.xml file to the system, where is the default location for which it copies the NdsToNds.jar file on a Windows 2003 server?

- A.novell\nds
- B.novell\eDirectory\lib
- C.novell\eDirectory\lib\dirxml\classes
- D.novell\opt\eDirectory\lib\dirxml\classes

Answer: A